## ServiceNow Approval Management Process Map

Shared Services

Campus

**Berkeley** 

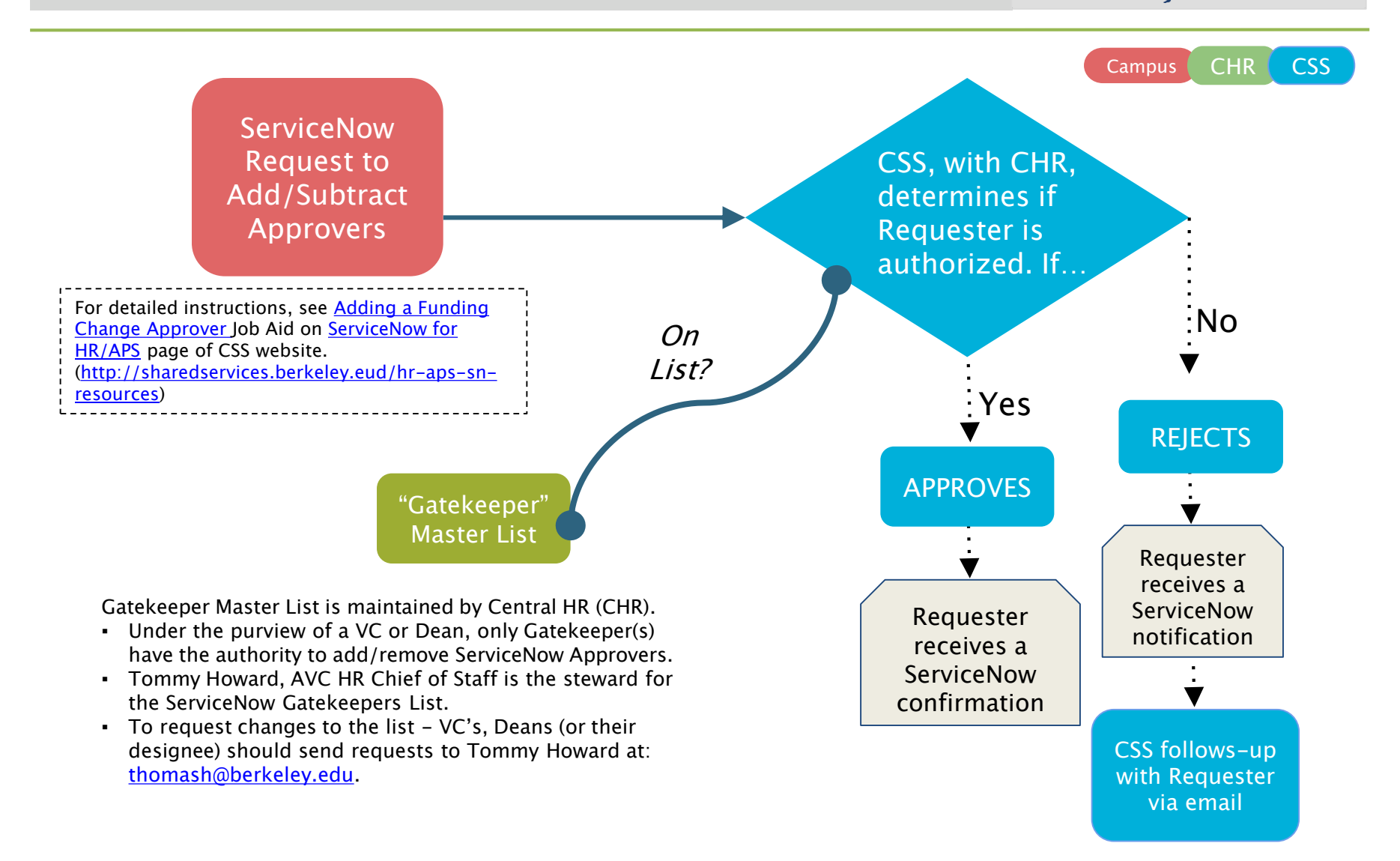

## **ServiceNow FAQs (Bundle 2: 12-15-16)**

**for CAMPUS CLIENTS**

**COMMON** 

**QUESTIONS** 

about

## **GATEKEEPER**

**ROLES**

**Berkeley** Campus<br>Shared Services

1. Who is a Gatekeeper? A: Gatekeeper is the person who adds or removes Approvers for their unit.

- 2. Q: How do I know if I'm a Gatekeeper? A: See [Gatekeeper list](https://docs.google.com/a/berkeley.edu/spreadsheets/d/1ir1Z7c_o4DhoDzub0GMQ80_nHgSk43xunAHIOCNxbMY/edit?usp=sharing)
- 3. Q: How do I become a Gatekeeper<sup>\*?</sup> A: Contact your VC/Dean. Your VC/Dean should send an email requesting to add you as a Gatekeeper to Thomas L. Howard [\(thomash@berkeley.edu\)](mailto:thomash@berkeley.edu))
- 4. Q. What information should the Gatekeeper have before requesting to add or remove an Approver? A: They must know if they are listed as a Gatekeeper, which authorizes them to request an Approver. They should also know who the Approver is before they submit a request and if they should be Approver 1 or Approver 2.
- 5. Q. How does a Gatekeeper add or remove an approver? A: Once the Gatekeeper has all the information, they submit an official request to ServiceNow. Once inside ServiceNow, click-on the 'Can I help you' option in the Service Catalog. The user then chooses 'add' or 'remove' [an approver and proceeds to checkout. \(See Job Aids in ServiceNow](http://sharedservices.berkeley.edu/hr-aps-sn-resources)  Resource Library on the CSS Website)
- 6. Q: How long does it take to add or remove an Approver? A: The request will be processed by the CSS Group Manager within 5 business days. The Group Manager (housed within Campus Shared Services) cross-references the Gatekeeper List and approves or rejects Approver requests submitted by the Gatekeeper. The Gatekeeper will receive an email notification of the outcome.

\*For additional information on Gatekeepers and Approval List Management, see "Approval List Management Process Map" (page 1).